# Forms and Procedures for TDS return filing

#### CA Pranjal Joshi

M.com, F.C.A., DipIFR (ACCA-UK), Cert. Business Valuation (ICAI)

M/s Pranjal Joshi & Co Chartered Accountants

## Duties of Person deducting Tax at Source -

Every person responsible for deduction of tax at source under Chapter VII B, shall ensure to

- Make Payment of Tax within prescribed time limit by using ITNS 281 challan
- File the Quarterly TDS return statement in prescribed form – 24Q, 26Q, 27Q within 15 days from end of the quarter, except March where 1 month 15 days are allowed
- Issue TDS certificate in appropriate form 16 (annually by 30<sup>th</sup> May) or 16A (quarterly within 15 days from due date of TDS return filing)

### Making Tax payment of TDS -

- Facility to make the payment is available through <u>https://onlineservices.tin.egov-nsdl.com/etaxnew/tdsnontds.jsp</u>
- Internet banking facility of few banks provide interface to this URL.
- Challan to be used is ITNS 281 except for payment of TDS on sale of Property where 26QB Challan is to be used.

#### Procedure to make e-payment -

- Log into tax payment URL
- Put the details TAN, Assessment Year, Address, Nature of payment
- Select Bank and you will be guided to your internet banking site
- Access your internet bank account using User ID and password
- Make the payment and generate the challan

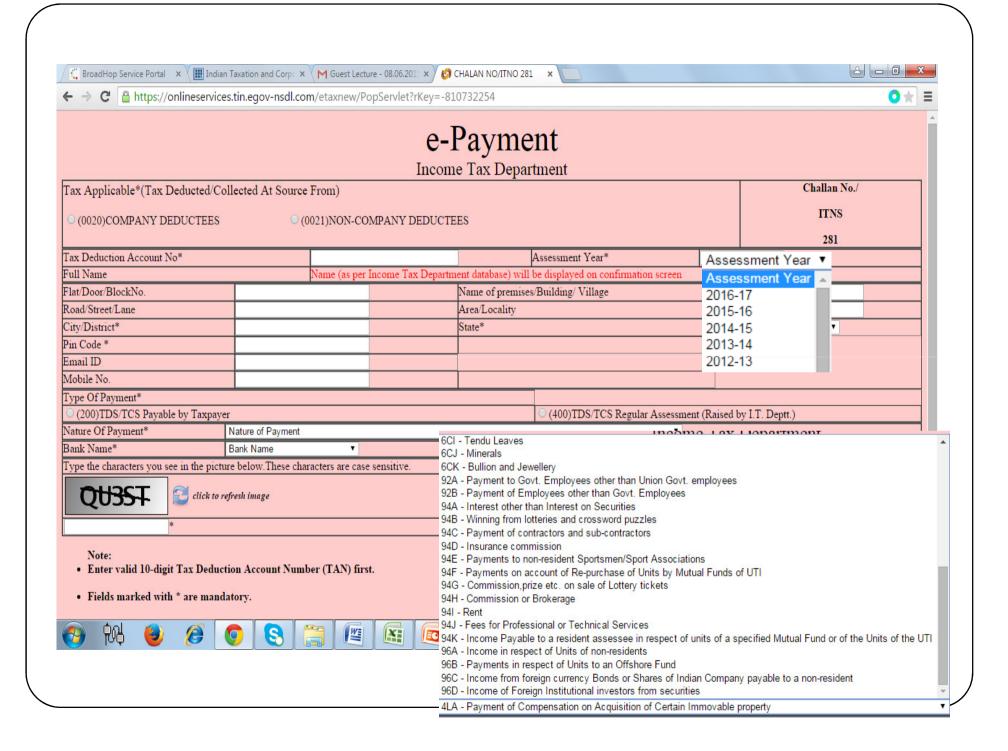

#### Preparation of Quarterly TDS return -

- 24Q Quarterly statement of deduction of tax under Sub-section (3) of Section 200 of Income Tax Act, 1961 in respect of Salary
- 26Q Quarterly statement of deduction of tax under Sub-section (3) of Section 200 of Income Tax Act, 1961 in respect of payments other than Salary
- 27Q Quarterly statement of deduction of tax under Sub-section (3) of Section 200 of Income Tax Act, 1961 in respect of payments other than Salary made to non-residents
- Refer Excel files for 24Q, 26Q and 27Q

#### Online challan verification -

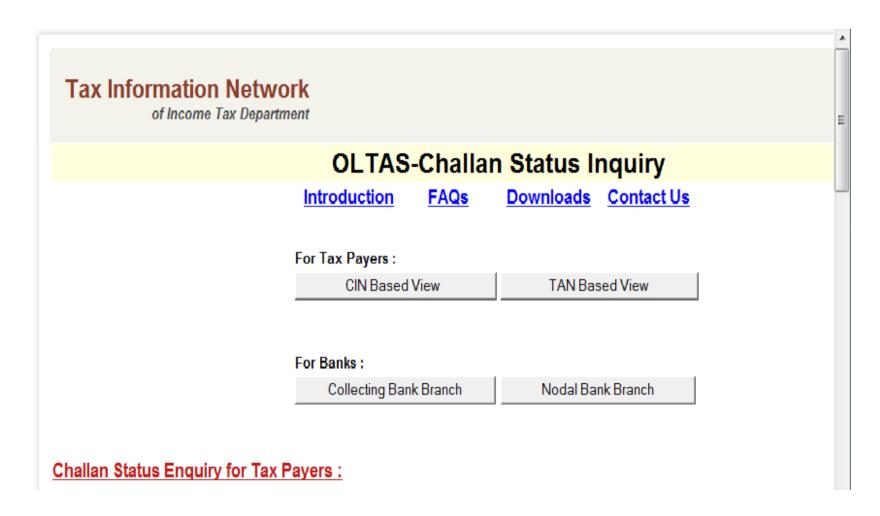

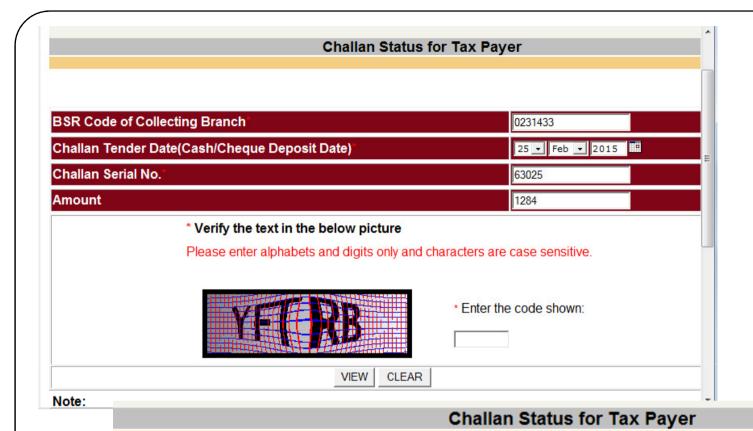

#### **Next Request**

| BSR Code of Collecting Branch<br>0231433 |                                     |                  | Challan Tender Date<br>25-02-2015 |                     |                   | Challan Serial No.<br>63025 |         |  |
|------------------------------------------|-------------------------------------|------------------|-----------------------------------|---------------------|-------------------|-----------------------------|---------|--|
| Major Head<br>Code -<br>Description      | Minor Head<br>Code -<br>Description | Assesmen<br>Year | t TAN/PAN                         | Name of<br>Taxpayer |                   | Received<br>by TIN on       | Amount  |  |
| 0021 - Income<br>Tax                     | 200 - TDS/TCS                       | 2015-2016        | PNEM00127B                        | MUI                 | AX<br>LER<br>AVAN | 26-02-2015                  | 1284.00 |  |
| Amount matched.                          |                                     |                  |                                   |                     |                   |                             |         |  |

#### Most Common reasons for receiving Default Notice from TDSCPC -

- Wrong PAN of the deductee
- Wrong details as to TDS payment challan
- Non-payment of Interest or Late filing Fee
- Short deduction of TDS

#### Correction of TDS defaults -

- Facility to correct TDS defaults is available online as well as offline.
- Facility using DSC has also been made available.
- Challn correction is must before we can get consol file from TDSCPC.

#### Forms and Time Limits -

| For No           | Particulars                   | Time Limit                                                                    |  |  |  |
|------------------|-------------------------------|-------------------------------------------------------------------------------|--|--|--|
| ITNS 281         | Payment of TDS                | Within 7 <sup>th</sup> of next month, for March before 30 <sup>th</sup> April |  |  |  |
| 24Q, 26Q,<br>27Q | Quarterly TDS returns         | 15 <sup>th</sup> – July, October, January<br>& May                            |  |  |  |
| 16               | Annual Salary TDS Certificate | 30 <sup>th</sup> May                                                          |  |  |  |
| 16A              | Quarterly TDS certificates    | 30 <sup>th</sup> – July, Oct, Jan & May                                       |  |  |  |

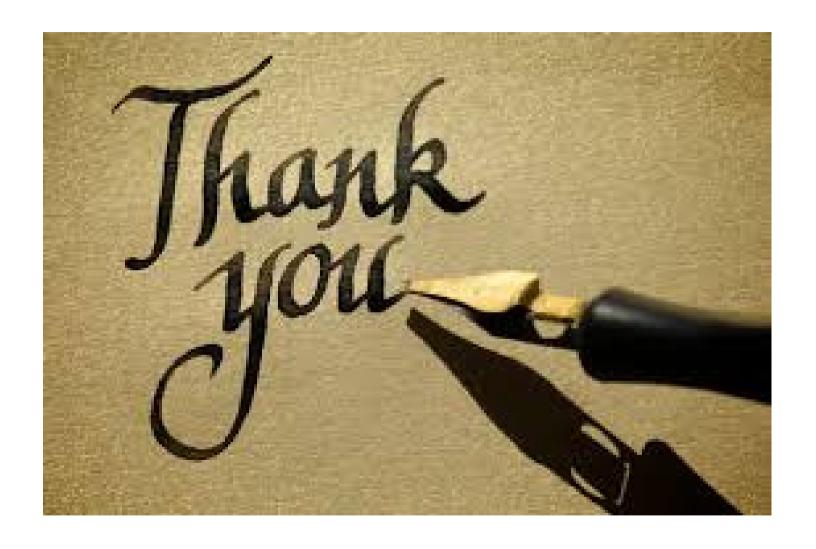